## पाइसेस बोड भारत

## मसालों व पाक शाकों पर कोडेक्स समिति (सीसीएससीएच) के छठे सत्र(आभासी) केलिए इवेंट मैनेजमेंट हेतु अपेक्षाएँ

### 28-07-2022

## भूमिका:

स्पाइसेस बोर्ड (वाणिज्य एवं उद्योग मंत्रालय, भारत सरकार), कोर्डेक्स एलिमेटारियस कमीशन (सीएसी), रोम के सहयोग से आभासी रूप में मसालों व पाक शाकों पर कोडेक्स समिति (सीसीएससीएच) के छठा सत्र आयोजित कर रहा है। यह एक अंतर्राष्ट्रीय इवेंट है जिसमें करीब 35 देशों से लगभग 150-200 प्रतिनिधियों की सहभागिता अनुमानित की जाती है।

सत्र से संबंधित मुख्य विवरण निम्नानुसार है :

- (1) बैठक पूर्ण-विशेषताओं वाले ज़ूम प्लैटफॉर्म पर आयोजित होगी
- (2) सत्र-पूर्व बैठकें कोई व्याख्या के बिना 23 सितंबर, 2022 को आयोजित की जाएंगी। उसी दिन, देश के प्रतिनिधिमंडल, सीसीएससीएच अध्यक्ष तथा कोडेक्स/सीसीएससीएच सचिवालयों के बीच एकाधिक, संभवतः समावर्ती बैठकें होंगी। ये सभी बैठकें, एक अनुसूचित तरीके से ज़ूम प्लैटफॉर्म पर आयोजित होंगी।
- (3) समिति के सत्र, पति दिन तीन घंटों वाले सत्रों के साथ, 26,27, 28, 29, 30 सितंबर और 03 अक्तूबर, 2022 को आयोजित किए जाएंगे।
- (4) सत्र के दिनों में, अंग्रेजी, स्पेनिश, फ्रेंच और अरबी, चार भाषाओं में एक साथ व्याख्या होगी, जिसे ज़ूम प्लेटफॉर्म पर भी व्यवस्थित किया जाएगा।
- (5) ज़ूम प्लेटफॉर्म में ब्रेकआउट सुविधा का उपयोग करके सत्र के बीच में पार्श्व-बैठकें आयोजित की जाएंगी।

निम्नलिखित केलिए निर्विदाए प्रस्तुत की जानी है:-

- (क) कोच्ची में एक होटल, जिसे बाद में सफल बोलीदाता को सूचित किया जाएगा, पर सचिवालय की व्यवस्था करने के लिए, नीचे खंड-1 में वर्णित विनिर्देशों के अनुसार लैपटॉप, परिधीय और सहायक उपकरण की आपूर्ति के लिए ।
- (ख) जूम प्लेटफॉर्म पर बैठक के समन्वय और प्रबंधन से संबंधित सेवाओं के लिए जैसा कि नीचे खंड 2 में बताया गया है।

(ग) 22 सितंबर से 3 अक्टूबर 2022 तक सभी वस्तुओं और सेवाओं को उपलब्ध कराया जाना चाहिए

#### पाता:

बोलीदाता को निम्नलिखित मानदंडों को पूरा करना चाहिए:

- (क) बोलीदाता को संबंधित क्षेत्र में कम से कम दो साल का अनुभव होना चाहिए। फर्म के पंजीकरण और पैन का विवरण प्रदान करें।
- (ख) राष्ट्रीय / अंतर्राष्ट्रीय स्तर पर आभासी ऑनलाइन बैठक, जो 2 दिन और 6 घंटे से कम न हो, जिसमें कम से कम 100 प्रतिभागी ऑनलाइन में भाग लिए हों, को संभालने का **पूर्व-अन्***भ***व** होना चाहिए। अनुभव का प्रमाण प्रदान किया जाना चाहिए, जिसमें (क) समन्वित बैठकों की सूची और (बी) कार्य आदेश की प्रति(प्रतियाँ) शामिल होनी चाहिए।
- (ग) जैसा कि नीचे अनुभाग 2 में विस्तृत है, ज़ूम प्लेटफॉर्म पर सभी सुविधाओं का अनुभव होना चाहिए | । अन्3मव का प्रमाण प्रदान किया जाना चाहिए (ज़ूम प्लेटफॉर्म पर आयोजित बैठकों की सूची)।
- (घ) उपयोगकर्ता सूची: (ख) व (ग) के अनुसार जिन्होंने सेवा का लाभ उठाया है, उनमें से कम से कम दो उपयोगकर्त्ताओं का संपूर्ण संपर्क विवरण (नाम, पदनाम, पता, इ-मेइल, टेलीफोन/मोबाइल) प्रदान करें।

#### अपेक्षाओं केलिए कृपया पलटें

### अपेक्षाएँ

#### कार्य का दायरा और तकनीकी विनिर्देश:

आपूर्तिकर्ता को निम्नलिखित प्रदान करने का वचन देना चाहिए:

(क) कोच्ची में एक होटल स्थल पर, जिसे बाद में सफल बोलीदाता को सूचित किया जाएगा (जैसा कि **खंड 1** में विस्तृत हैं) सीसीएससीएच6 वर्चुअल सत्र की सभी आंन-साइट व्यवस्था, जैसा कि नीचे वर्णित है।

(ख) जूम प्लेटफॉर्म पर प्रबंधन और समन्वय के लिए सेवाएं, और पर्याप्त संख्या में अनुभवी कर्मियों को तैयार

करना और लाइव सत्रों के दौरान ऑनसाइट उपलब्ध होना चाहिए: (जैसा कि **खंड 2** में विस्तृत हैं)

गैजेट्स और सपोर्ट सेवाओं को 22 <mark>सितंबर से 3 अक्टूबर 2022</mark> की अवधि के लिए उपलब्ध और उपयोग के लिए तैयार किया जाना चाहिए।

# खंड 1: बैठक उपकरण की आपूर्ति

## तकनीक? अपे)ा **(**हाडवेयर**)**

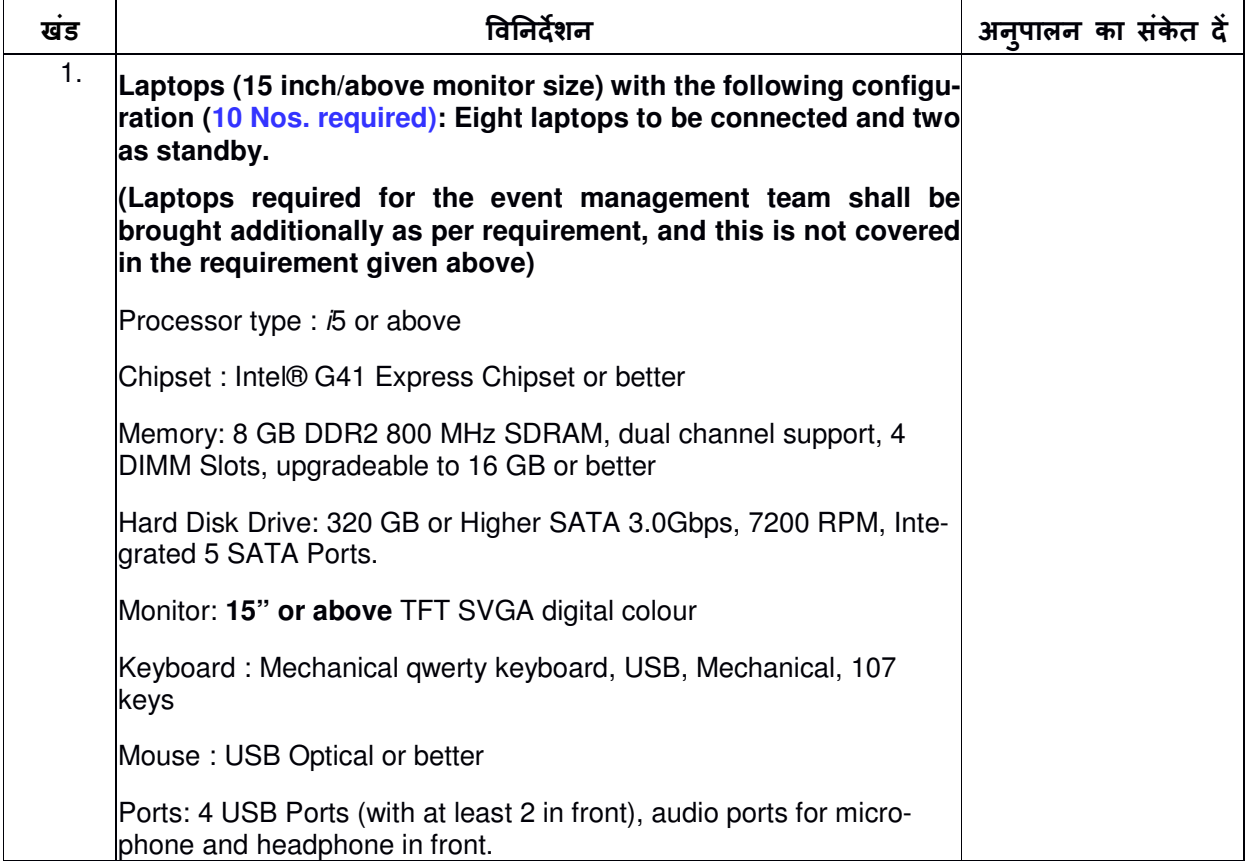

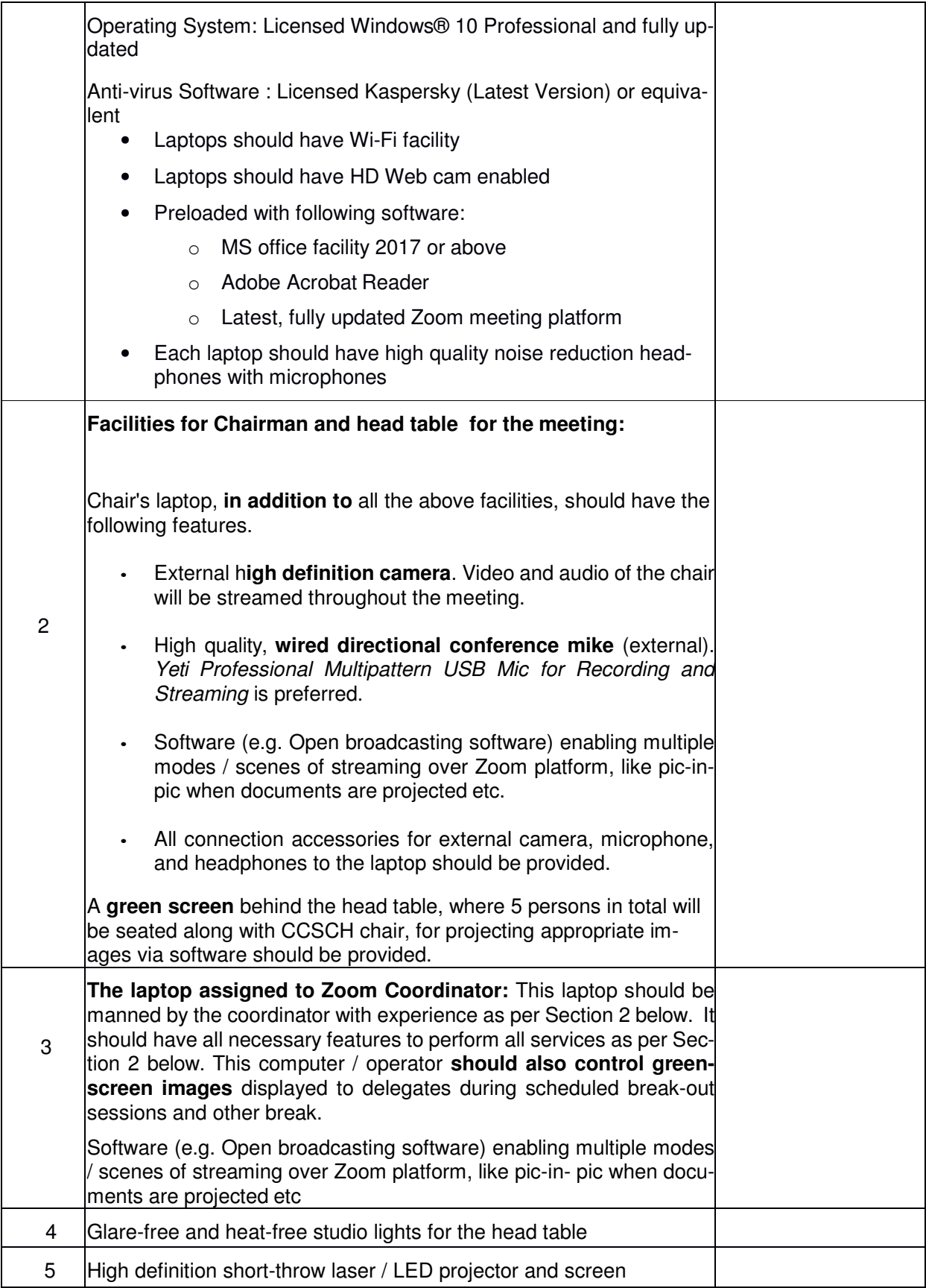

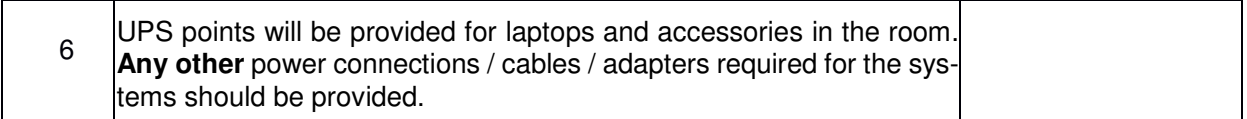

# खंड 2: तकनीकी अपेक्षा (सॉफ्टवेयर और समर्थन)

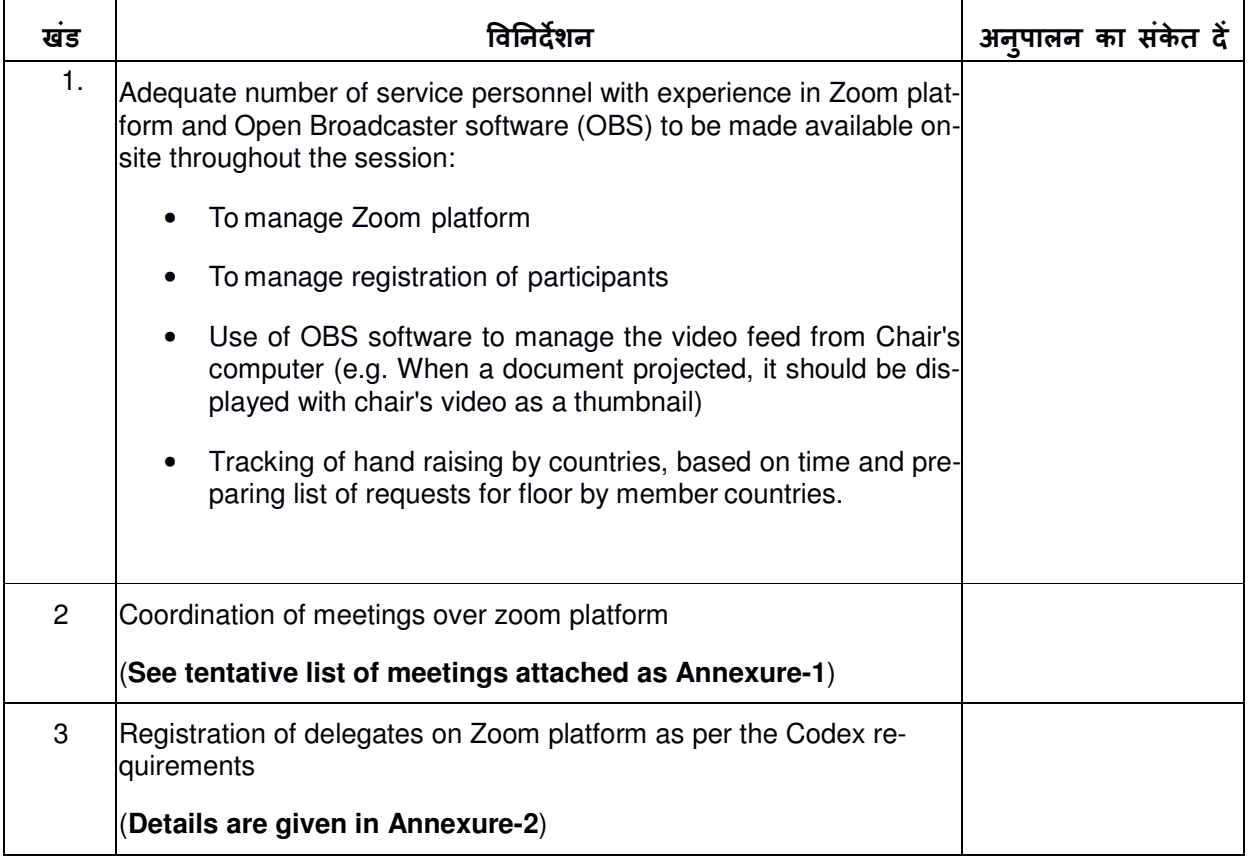

अनुपालन का विवरण :

हस्ताक्षर:

प्राधिकृत हस्ताक्षरकतो का नाम:-

कं पनी का नाम:

मुहर :

#### 3. निबंधन व शर्तें

- 1. खंड 1 और 2 के अनुसार एक अनुपालन विवरण बोलीदाता द्वारा प्रदान, हस्ताक्षरित और मुहरबंद ]कया जाना चाLहए।
- 2. कोट (एकम्शत) में सभी गैजेट्स और सेवाओं की लागत शामिल होनी चाहिए, भारतीय रुपये में होनी चाहिए और करों सहित होनी चाहिए।
- 3. सफल बोलीदाता कार्यादेश प्राप्त होने के 10 दिनों के भीतर कार्य स्वीकार करेंगें
- 4. कोटेशन जमा करने की तारीख के बाद कम से कम 45 दिनों के लिए वैध रहना चाहिए। इस अवधि के दौरान, बोलीदाता से अपेक्षा की जाती है कि वह कार्य के लिए प्रस्तावित पेशेवर स्टाफ को उपलkध रखे।
- 5. स्पाइसेस बोर्ड और कोर्डेक्स सचिवालय दवारा निर्धारित <u>सत्र से पहले</u> कई ऑनलाइन तैयारी बैठके होंगी। सफल बोलीदाता दवारा कार्य को सौंपे गए सेवा कर्मियों को **अनिवार्य रूप से इन बैठकों में** भाग लेना चाहिए।
- 6. बोली को मुहरबंद लिफार्फ में प्रस्तुत किया जाएगा, जिसके ऊपर "मसालो और पाक जड़ी बूटियो पर कोडेक्स समिति (सीसीएससीएच 6) के छठे सत्र (वर्च्अल) के लिए इवेंट मैनेजमेंट के लिए इवेंट मैनेजमेट" लिखा हो और **11.08.2022 शाम 5 बजे या उससे पहले** निम्नलिखित पते पर स्पीड पोस्ट/पंजीकृत डाक/दस्ती के द्वारा प्रस्तुत किया जाएगा:

आयोजन सचिव वैज्ञानिक सी कोडेक्स सेल, स्पाइसेस बोर्ड, पालारिवट्टम पीओ, कोच्ची - 682025 फोन: 04842333610 (एक्सटेंशन 340, 520) codex.sb-ker@gov.in

कार्य के दायरे की खंड 2 के अनुसार **समर्थन कर्मियों की क्षमताओं का प्रदर्शन 12.08.2022 को सुबह** 10 बजे से दोपहर 1 बजे के बीच, कोटेशन खोलने से पहले, एक समिति के समक्ष किया जाएगा। समिति द्वारा प्रदर्शित क्षमताओं से संतुष्ट होने पर ही संबंधित कोटेशन स्वीकार किए जाएंगे। संतोषजनक कोटेशन उसी दिन अपराहन 3 बजे खोली जाएगी।

#### 6. स्पष्टीकरण

इच्छुक बोलीदाता किसी भी स्पष्टीकरण के लिए स्पाइसेंस बोर्ड कोर्डेक्स सेल से +91-484- 2333610 -616, (एक्सटेंशन 340 और 520) पर संपर्क कर सकते हैं या codex.sb-ker@gov.in पर ईमेल कर सकते हैं।

#### <u>संलग्नक:</u>

**अनुलग्नक 1:** सीसीएससीएच 6 से सर्बांधेत बैठको का विवरण (अस्थायी) अनुलग्नक 2: संविदा अवधि के दौरान ज़ूम समन्वयक से अपेक्षित सेवाओं का विवरण

## संलग्नक – 1

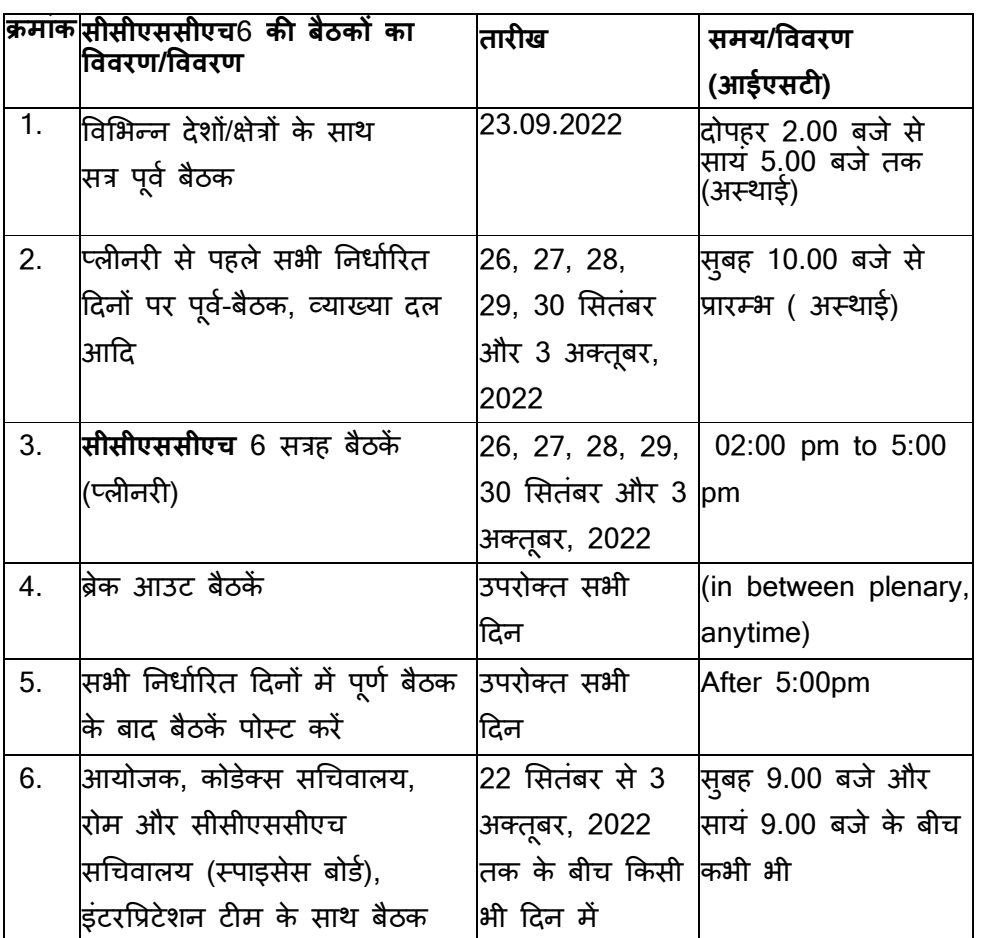

## सीसीएससीएच 6 से संबन्धित बैठकों का विवरण((अस्थाई)

## संलSनक **–** 2

## संविदा अवधि के दौरान ज़ूम समन्वयक से अपेक्षित सेवाओं का विवरण

- 1. सौंपे गए सेवा व्यक्ति (व्यक्तियों) को सत्र से पहले आयोजित सभी तैयारी बैठकों में भाग लेना चाहिए।
- 2. अनुमोदित प्रतिनिधियों की सूची काफी पहले ही उपलब्ध करा दी जाएगी। इस सूची के आधार पर, कोडेक्स दिशानिर्देशों के अनुसार प्रतिनिधियों को जूम प्लेटफॉर्म पर पंजीकृत करने के लिए सहायता प्रदान की जानी चाहिए:
	- रोम के कोडेक्स सचिवालय के अधिकारी, सीसीएससीएच सचिवालय और सीसीएससीएच अध्यक्ष (मसाला बोर्ड के अधिकारी) पूर्ण सत्र से 2 घंटे पहले (यानी लगभग 12.00 बजे आईएसटी) और किसी भी अन्य पूर्व-बैठक(अनुसूचित/अनुसूचित) (कृपया विस्तृत अस्थायी दिनो/समय के लिए अनुबंध-1 देखें) में एक घंटा पहले लॉग इन करने में सक्षम होना चाहिए।
	- उचित कनेक्टिविटी सुनिश्चित करने के लिए प्रतिभागियों को प्रत्येक दिन निर्धारित बैठक समय से कम से कम 15 मिनट पहले बैठक में प्रवेश करने की अन्**मति दी जानी चाहिए।**

प्रतिभागियों के मामले में निम्नलिखित विवरणों का आश्वासन दिया जाना चाहिए:

- सुनिश्चित करें कि प्रतिभागी प्रदान की गई अनुमोदित सूची से हैं ।
- प्रतिभागी विवरण का प्रदर्शन देश के नाम के क्रम में होना चाहिए, उसके बाद प्रतिभागी का नाम होना चाहिए।
- प्रत्येक देश के प्रतिनिधिमंडल के प्रमुख को एचडी के रूप में प्रदर्शित किया जाना चाहिए, उसके बाद देश का नाम होना चाहिए

निम्नलिखित के लिए भी सहायता प्रदान की जानी चाहिए:

- बोलने के लिए कहने वाले प्रतिनिधिमंडलों की समय-आधारित सूची तैयार करने के लिए बैठक के दौरान उठे हुए हाथों पर नज़र रखना।
- जब कोई प्रतिनिधि बोलना शुरू करता है, तो ज़ूम पर टाइमर फ़ंक्शन संचालित करें